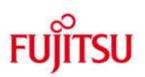

FUJITSU Software BS2000 COSMOS

Version 19.0A November 2014

Release Notice

All rights reserved, including intellectual property rights. Technical data subject to modifications and delivery subject to availability. Any liability that the data and illustrations are complete, actual or correct is excluded. Designations may be trademarks and/or copyrights of the respective manufacturer, the use of which by third parties for their own purposes may infringe the rights of such owner.

© 2014 Fujitsu Technology Solutions GmbH

Fujitsu and the Fujitsu logo are trademarks or registered trademarks of Fujitsu Limited in Japan and other countries. BS2000 is a trademark of Fujitsu Technology Solutions GmbH in Germany and other countries.

| 1 | General                 |                                                       |   |
|---|-------------------------|-------------------------------------------------------|---|
|   | 1.1                     | Ordering                                              | 3 |
|   | 1.2                     | Delivery                                              | 3 |
|   | 1.3                     | Documentation                                         | 4 |
| 2 | Software extensions     |                                                       | 6 |
|   | 2.1                     | Software component "Analysis programs"                | 6 |
| 3 | 3 Technical information |                                                       |   |
|   | 3.1                     | Resource requirements                                 | 7 |
|   | 3.2                     | Software configuration                                | 7 |
|   | 3.3                     | Product installation                                  | 7 |
|   | 3.4                     | Product use                                           | 7 |
|   | 3.5                     | Discontinued functions (and those to be discontinued) | 8 |
|   | 3.6                     | Incompatibilities                                     | 8 |
|   | 3.7                     | Restrictions                                          | 8 |
|   | 3.8                     | Procedure in the event of errors                      | 8 |
| 4 | 4 Hardware requirements |                                                       | 9 |
|   |                         | •                                                     |   |

## 1 General

COSMOS can be used to record measurement values for targeted diagnosis of performance problems. COSMOS supplements the functionality of the software monitor openSM2.

openSM2 is used to collect statistic data about the performance of the operating system and the utilization of the resources, while COSMOS records all registered events in the system without gaps.

This Release Notice is a summary of the major extensions, dependencies and operating information with respect to COSMOS V19.0A.

The release level is that of: November 2014.

This and other current Release Notices are shipped on the SoftBooks DVD and are available online at <a href="http://manuals.ts.fujitsu.com/">http://manuals.ts.fujitsu.com/</a>.

If one or more previous versions are skipped when this product version is used, the information from the Release Notices (and README files) of the previous versions must also be noted.

## 1.1 Ordering

COSMOS V19.0A is part of the delivery unit openSM2 (BS2000) V10.0A. openSM2 (BS2000) V10.0A can be ordered from your local distributors and is subject to the general terms and conditions of the software product use and service agreement.

#### 1.2 Delivery

The COSMOS V19.0A files are delivered via SOLIS.

The current file and volume attributes are listed in the SOLIS2 delivery letter. SYSSII files (if included in the delivery scope) are not installed.

List of delivery components:

#### Measurement part:

| <u>COSMOS</u>       |                                                      |
|---------------------|------------------------------------------------------|
| SIPLIB.COSMOS.190   | Library containing the 'restricted macros' of COSMOS |
| SKMLNK.COSMOS.190   | Dynamically loadable part of COSMOS (x86)            |
| SPMLNK.COSMOS.190   | Dynamically loadable part of COSMOS (SPARC)          |
| SYSDAT.COSMOS.190   | Windows file with program descriptions               |
| SYSFGM.COSMOS.190.D | Release Notice (German)                              |
| SYSFGM.COSMOS.190.E | Release Notice (English)                             |
| SYSLIB.COSMOS.190   | Library containing the 'user macros' of COSMOS       |
| SYSLNK.COSMOS.190   | Dynamically loadable part of COSMOS (/390)           |
| SYSRMS.COSMOS.190   | Loader delivery set for COSMOS                       |
| SYSSII.COSMOS.190   | Structure and installation information for IMON      |
| COSMOS BC           |                                                      |
| COSMOS-BC           | Massage file for COCMOC                              |
| SYSMES.COSMOS.190   | Message file for COSMOS                              |

SYSSII.COSMOS-BC.190 Structure and installation information for IMON SYSSSC.COSMOS.190 File with DSSM declarations

File processing: COSMIX (COSfile-MIX program)

SYSLNK.COSMIX.190 Dynamically loadable part of COSMIX SYSMES.COSMIX.190 Message file for COSMOS

SYSPRG.COSMIX.190 Prephase for loading and starting COSMIX(auxiliary program for COSMOS file

processing)

SYSSDF.COSMIX.190 Syntax file for COSMIX

SYSSII.COSMIX.190 Structure and installation information for IMON SYSSPR.COSMIX.190 Procedure for the command START-COSMIX

Analysis part: CAP (Cosmos Analysis Program)

SIPLIB.CAP.190 Library containing the 'restricted macros' of CAP SYSLNK.CAP.190 Dynamically loadable part of CAP SYSMES.CAP.190 Complete message file for CAP SYSPRG.CAP.190 Prephase for loading and starting CAP

SYSSDF.CAP.190 Syntax file for CAP

SYSSII.CAP.190 Structure and installation information for IMON SYSSPR.CAP.190 Procedure for the command START-CAP

SYSLNK.NEGET.190 NEGET.OML (read routine for the COSMOS file)

for linking into your own analyzer

SYSSII.NEGET.190 Structure and installation information for IMON

The delivery components of the other analyzers

CAPIO COSAUS COSLAST COSPAM/HFCACHE COSSEL/COSPATH

are listed in the Release Notice for the COSMOS-TOOLS delivery group.

#### 1.3 Documentation

All program descriptions are contained in the supplied Windows file SYSDAT.COSMOS.190.

The following steps are needed to read and print the descriptions on a PC:

- a) Transfer the file SYSDAT.COSMOS.190 with ftp or with openFT in binary mode to the Windows PC.
  - If you use openFT (BS2000) with a version lower than V11.0A, you need to convert the file SYSDAT.COSMOS.190 via START-ZIP-CONVERTER beforehand.
- b) Rename the file SYSDAT.COSMOS.190 to SYSDAT.COSMOS.190.zip.
- c) Extract the files CAP.pdf, COSMOS.pdf and NEGET.pdf from file SYSDAT.COSMOS.190.zip with Windows Explorer.
   You can read and print these files with Adobe Reader.

You will find information on workload limitations for primary resources and notes on performance optimization of DP systems in the manual

OSD/BC V10.0 Performance Guide

This manual is currently being prepared.

In the meantime, you can use the BS2000/OSD-BC V9.0 Performance Guide

The OSD/BC documentation is available in German and English on DVD with the title BS2000 SoftBooks.

The documentation is also available on the internet at <a href="http://manuals.ts.fujitsu.com">http://manuals.ts.fujitsu.com</a>. Manuals which are displayed with an order number can also be ordered in printed form.

# 2 Software extensions

There are no extensions or enhancements in COSMOS V19.0A over the previous version COSMOS V18.0A.

## 2.1 Software component "Analysis programs"

Software extensions to the analyzers are described in chapter 3 of the Release Notice for the COSMOS-TOOLS delivery group.

You must read this Release Notice before using the analyzers.

## 3 Technical information

## 3.1 Resource requirements

There are no restrictions regarding COSMOS as to minimum system configuration. COSMOS will run on the configuration required by BS2000/OSD-BC V9.0A. At runtime, COSMOS requires approximately 100 KB of static address space. Depending on the number and size of the output buffers (NUMBER-OF-BUFFERS and BUFFER-SIZE parameters for SET- and MODIFY-COSMOS-PARAMETERS) and on the number of COSMOS write tasks (FILE-NAME=......), requirements can rise to several MB (class 3 memory).

## 3.2 Software configuration

The following are required to run COSMOS: BS2000/OSD-BC V8.0A basic configuration and, if the events BCAM, BCPT and DCAM are used, the BCAM/DCAM subsystems BCAM-COS and DCAM-COS.

After standard installation of the subsystems, the response time-specific measurement modules are dynamically loaded from the files

SPMLNK.BCAM.xxx.COSSYS and SPMLNK.DCAM.xxx.COSSYS.

In the case of analysis using CAP and NEGET, the analysis modules from the files SYSLNK.BCAM.xxx.COSMOS and SYSLNK.DCAM.xxx.COSMOS are also dynamically loaded.

A UTM subsystem that will run under BS2000/OSD-BC V9.0A is also required to measure the UTM events.

#### 3.3 Product installation

Installation of the product COSMOS with the IMON installation monitor is mandatory. You must follow the information concerning installation in the delivery cover letter and in the product documentation as well as the information in this Release Notice.

The necessary inputs and the sequence of the installation are described in the IMON documentation.

#### 3.4 Product use

A COSMOS measurement can be carried out under any user ID that has the SWMONADM privilege. \$TSOS has this privilege by default.

The COSMOS measurement program should only be used if the SM2 software monitor functionality (with all statistics and application-related response time capture) is not sufficient to identify the performance problems or if, for example, analysis of individual transactions including database involvement is required in UTM applications.

In very fast systems with very heavy system loads, "MISSED EVENTS" may occur during measurement despite using a large I/O buffer (max.: BUFFER-SIZE=7; NUMBER-OF-BUFFERS=128), as the limited tape speed may prevent the data involved from being written quickly enough. In such cases, only the detailed SM2 preliminary analysis and then a COSMOS measurement with task selection will help. Parallel writing to several output files (max. 16) and the use of magnetic tape

cartridge systems help avoid data loss. It is also possible to operate tape devices in streaming mode using the OUTPUT=\*STREAM-TAPE parameter.

## 3.5 Discontinued functions (and those to be discontinued)

None

## 3.6 Incompatibilities

None

#### 3.7 Restrictions

- As of BCAM V11.0A, OSI applications with ICMX/ISOCKET names (TCP/IP) up to 78 bytes are supported.
   The values in the BCAM events for APPLICATION, PARTNER and PARTNER-PROCESSOR (eight-byte names) are not supplied; as a result, the analysis programs cannot determine response time values in TCP/IP networks.
- In streaming mode (OUTPUT=\*STREAM-TAPE), continuation tapes are not supported; as a result, parallel output must be used for longer measurements. Such tapes must be merged before analyzing them with COS-MIX.

#### 3.8 Procedure in the event of errors

The contents of the REP file are always needed for error diagnosis. Depending on the type of error, the following documentation is also required:

The usual diagnostic material should be supplied for DUMPS provided by BS2000/OSD

CONSLOG file

for S.E.T.S: SLED

for system dumps : system dumpfor TU errors: user dump

Wherever possible, the material should be provided in file form for processing with the diagnostic tools.

In the case of incorrect measurement data:

- COSMOS measurement file
- · Analysis procedure with the parameters used

The following information will facilitate error diagnosis:

- Which COSMOS parameters were used?
- Did the error occur during current operation or while processing a COS-MOS statement?
- Special circumstances:
  e.g. new DAB version, new PCS version, etc.

# 4 Hardware requirements

The COSMOS V19.0A Software Monitor supports all hardware components served by OSD/BC V10.0A.